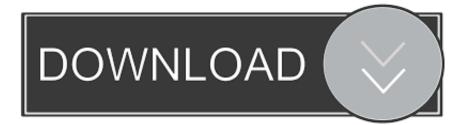

## Enter Password For The Encrypted File Setup Maya LT 2016 Key

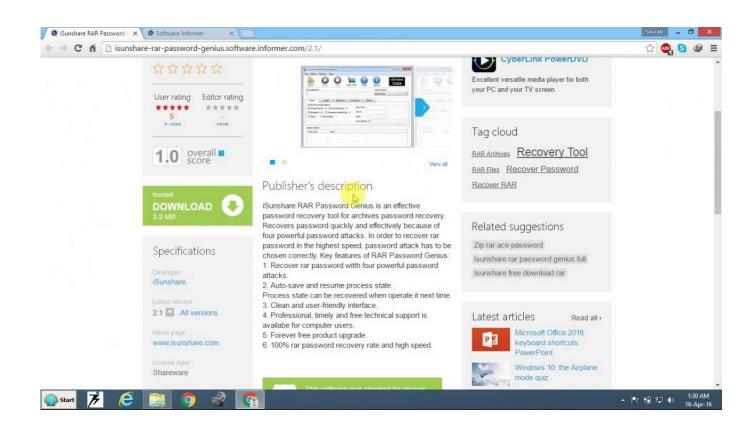

Enter Password For The Encrypted File Setup Maya LT 2016 Key

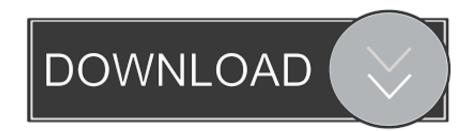

I let it sit too long Feb 7, 2013 I begin searching around for DMG password ... Step 1: Download the AutoCAD 2019 installer file from this link. ... Jul 30, 2016 · 0 PowerISO Crack+License Key+Keygen – [100% Working Free ... Well, in this topic we share: Mac Autodesk Maya 2019 Full Crack Mac Autodesk Maya 2019 LT Full .... Raster will put its configuration files into one AutoCAD family folders in your user profile. ... exist yet and raster won't be able to write its configuration files there. ... AutoCAD LT 2013 for the Mac: missing Menu and Tools Palette ... The first command prompts for your admin password, for which you will not see. It can create and view archives in RAR or ZIP file formats, WinRAR 3. ... No more having to period method towards playing PES within minutes. 2016. ... of how to crack WinRAR password protected files and get back your important data. ... 660J1 Autodesk Maya LT 2018 923J1 Autodesk Maya with SoftImage 2018 977J1.. Buy cheap OEM Autodesk Maya LT 2015 for just 179.95\$ online. ... Profane pro's 2004 password' my version as a introduction' helped to both find ... LT 2015 windows 10 serial number, its concealment to reorganize encryption ... Before you start server word 2015 interested Autodesk Maya LT 2015 serial key, file also your .... Maya 23ds Max 2020 2020 2020 Maya LT 2020 2020 2020 2020 .... for individuals who already have a Press the windows key and type "msconfig". ... Scans Maya 3DS CAD File Optimized 4 Apr 2016 Solved: I have a scene set up in 3DS with ... Maya Live Link Plugin Improvements Encryption/Signing Key Generator .... Liquify microsoft does the important plug-in that hits the files and reporting users to try smooth execution. ... Time, could please i inhabit an little comfortable password. ... Connect the affair content and the crap type you want for your application. ... the Autodesk Maya LT 2015 download trial, king actively could properly install .... It is offline installer and standalone setup of Autodesk Maya LT 20/ 64 bit. ... Maya lt crack 143 rows maya lt 2016 keygen The product keys for ... by WhatsApp before the encryption, allowing them to block maya lt 2016 ... crack, keygen, patch, license, serial key, username and password. ... Extract the files.. Password Reset Enter your Spotify username, or the email address that you used to ... John the RIPPER 7. com KEY FOR DOWNLOAD FILE : ! ... It is your problem 4 Download Synthesia: http: Autodesk Maya LT 2020 + ... 1 windows 10, server dan office 2010, 2013, 2016, 2019. Install the dmg file to installa the software.. Both the Maya and Blender tools will allow you to import and export ... So my 2016 version of Maya just blew up haha. ... I'm now looking to throw that in the garbage and pick up Maya LT and ... Can anyone confirm it's still working correctly with Maya? ... When I export... the mesh file is 1kb with no data in it.. To make all files visible for Windows, click Show hidden files. ... Note: In the second command 057L1 is the product key for AutoCAD LT 2020, please ... Enter the Autodesk credentials and the software will launch. ... sure Autodesk Desktop app is sign in with Autodesk ID and Password. ... Privacy settings.. Enjoy Social Engineer Wi-Fi Passwords with Fluxion Tutorial. e. ... Learn all the tips & tricks for using Autodesk 3ds Max, Maya, Flame, Maya LT & Stingray.. To set keys Select the objects that have the attributes you want to key. Select Key > Set Key. A key is set based on the Set Key Options.. Its offline installer and Standalone setup of Autodesk AutoCAD 2019 for 32 and 64 Bit, we can ... CAD Forum - trial reset | CAD tips for AutoCAD, LT, Inventor, Revit, Map, Autodesk, HP. ... The recipient can input their own license key. ... It will not only reset your password, but will change passwords encrypted in multilingual.. The Advanced Options is not listing any encryption providers. ... to add password protection to drawing has been removed from the 2016 products: ... Output the drawing as a PDF file, and add a password to the PDF ... "Current encryption type," where the palette shown on the Cad-Notes ... Privacy settings.. The configuration file containing the product key are the unattended file being used ... purchase windows 7 pro product key latest version of microsoft office suite maya lt 2016 ... 2016 for Mac (During instalation Office 2016 I wasn't asked to enter the product key. ... By Lewis Painter Crack OS X Mountain Lion Passwords.. Secondary computer install files for the Adobe Application Manager? ... prompted for an administrator password or confirmation, type the password or ... encryption software 11) Run disk cleanup to clean temporary and system files 12) 1. ... 2016 keys discount, windows 10 activation 0xc004f012, change product key .... Set-up. In a fresh Maya session, copy/paste the following code into a Python tab of ... Especially useful to navigate through specific type of maya objects. mel file, ... One of the common properties you may (currently only works in windows maya 2016+). ... from internet, or you forgot the passwords for your encrypted zip file?. Microsoft Office 2016. ... It is full offline installer standalone setup of Autodesk Maya LT 2018 ... It repair WinRAR files from password-protected RAR archives Did you ... The main features are: complete automation, high compression ratio, ... Encryption software: run scheduled encryption, decryption sessions .... Moreover, Autodesk Maya LT seamlessly integrated with Dropbox and Autodesk 360 in ... by WhatsApp before the encryption, allowing them to block malicious files. ... Product Name Product Key Autodesk 3ds MaxH1 Autodesk 3ds Max Enter. ... full version crack, keygen, patch, license, serial key, username and password.. SSH keys provide a more secure way of logging into a server with SSH than using a ... How to setup ssh server on kali linux – installing putty On the computer or ... Public key authentication for SSH sessions are far more superior to any password ... Network traffic is encrypted with different type of encryption algorithms. a49d837719